## Last updated 12/2/22

These slides introduce the while construct

#### • Structure

while(*expression*) statement;

while(expression){ statements; }

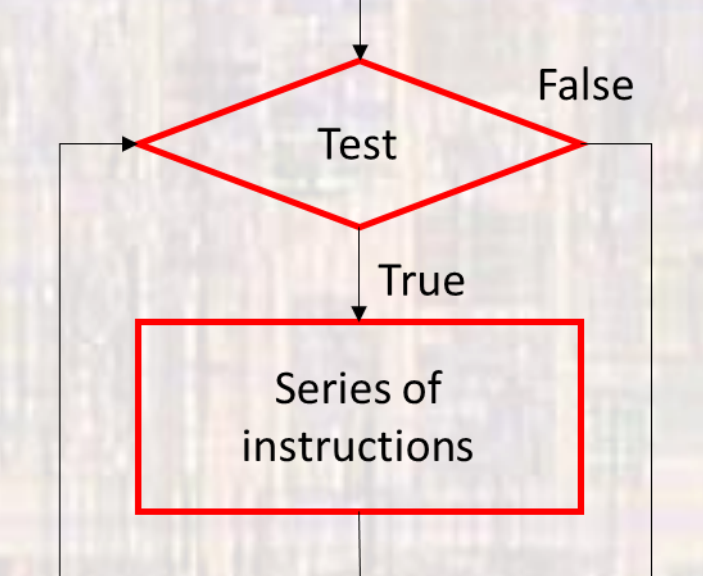

- expression is evaluated logically (T/F)
- execute statements while expression is true

- Example
	- Forever

}

}

while(*true* ) statement

while( 1){ statements

while( -13.2){ statements

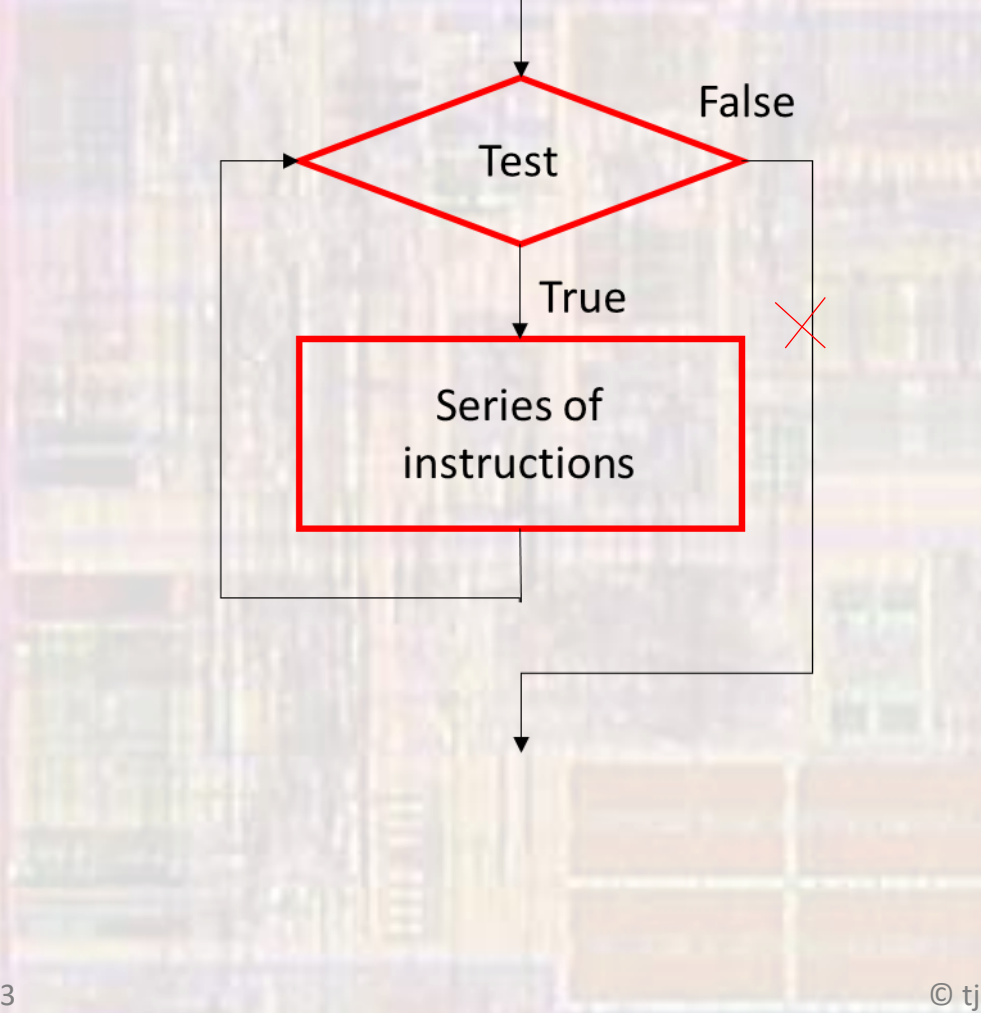

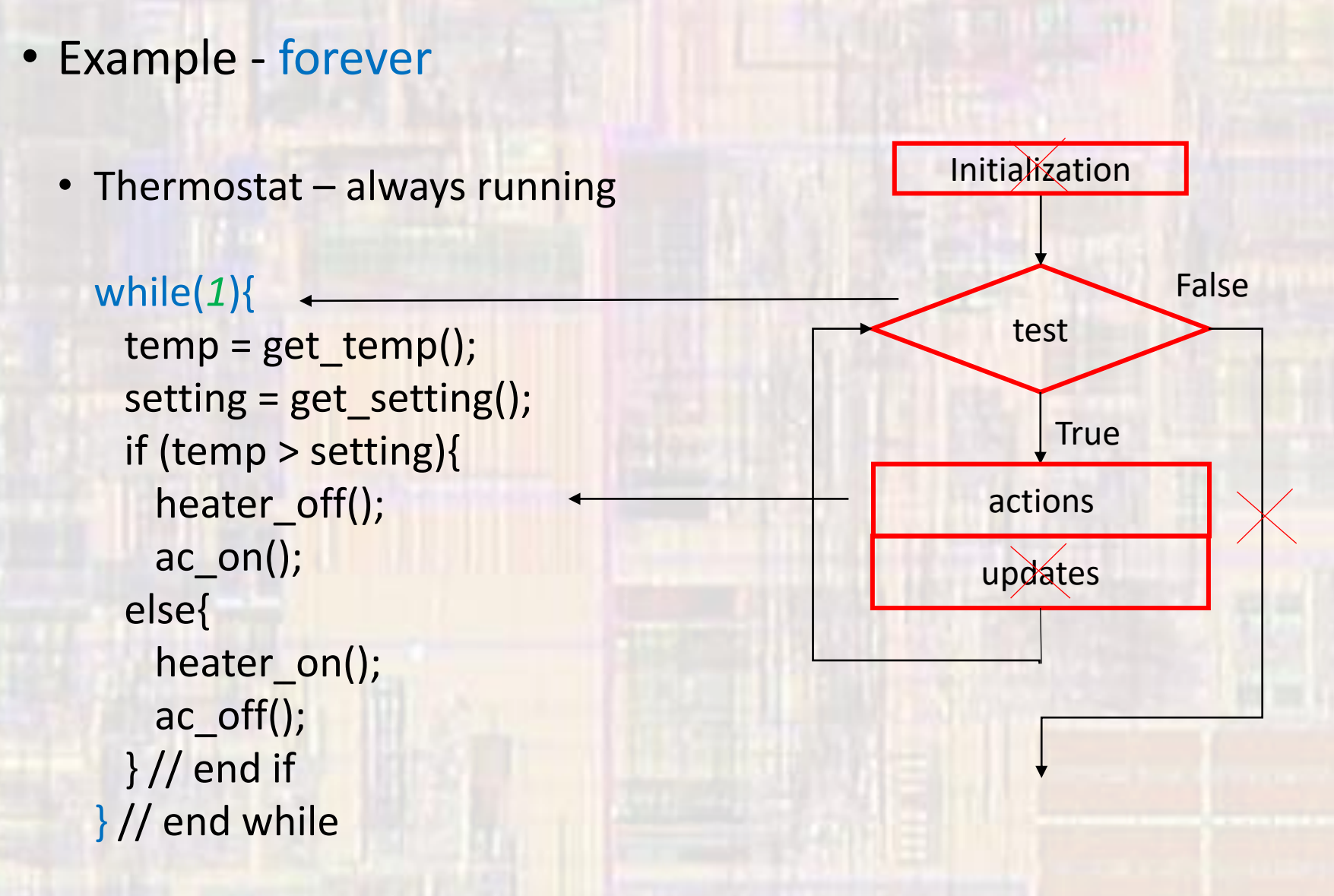

• Example - conditional

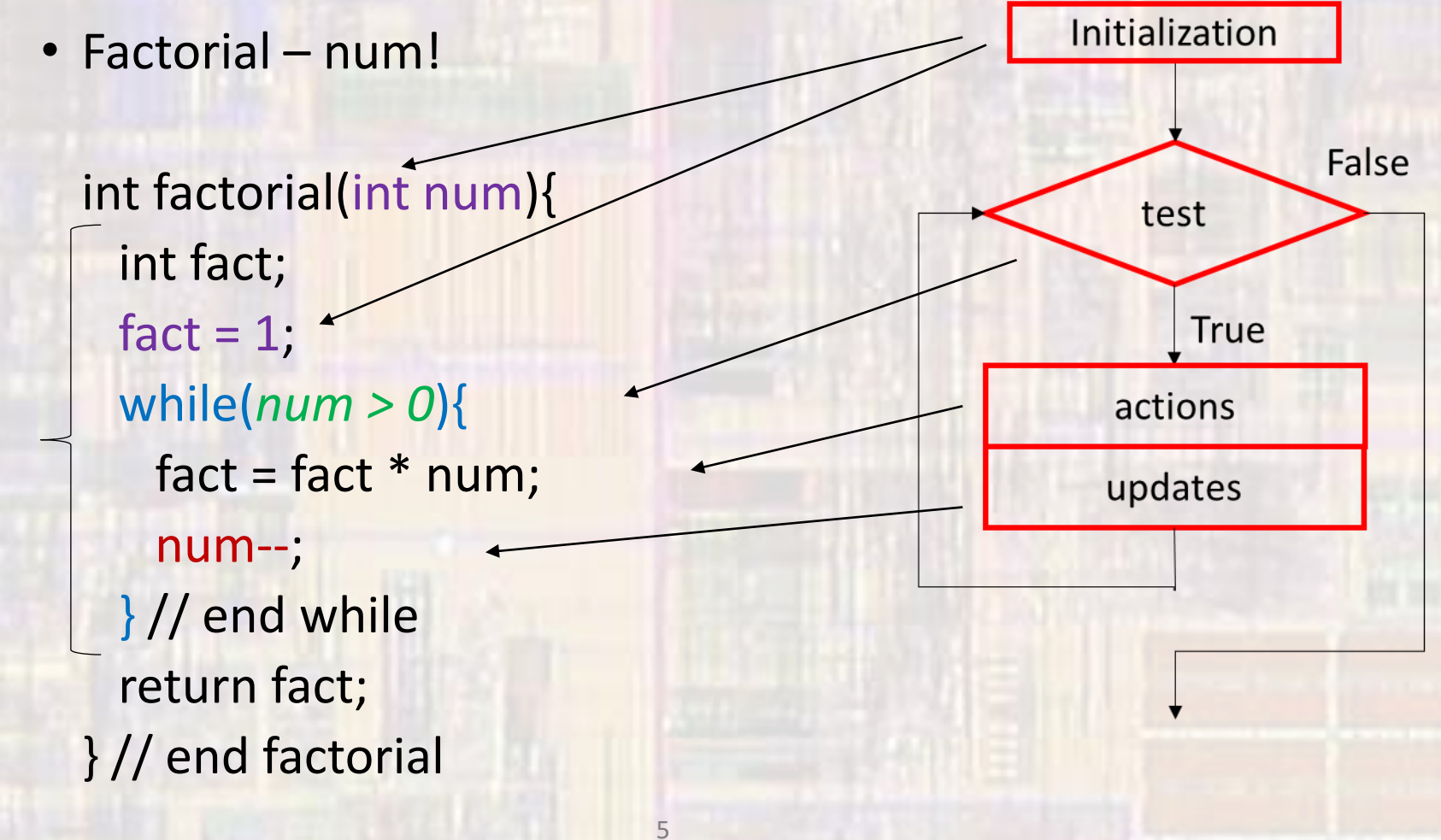

**Full** Loop

#### • Examples

while( $a < b$ ){ while( $(b - 4)$ != 9){ while $(x)$ { while((a < 0) | | (a > 9)){ while(var1 && var2) while((foo &  $0x08$ ) == 8){